1. Două procese (P1, P2) folosesc o zonă de memorie partajată, rulează într-un sistem preemptiv și execută secvența de cod de mai jos. Știind că valoarea inițială indicată de pointerul **counter** este 0 și că acesta indică în zona de memorie partajată, care este valoarea indicată de pointerul counter la finalul execuției celor două procese?

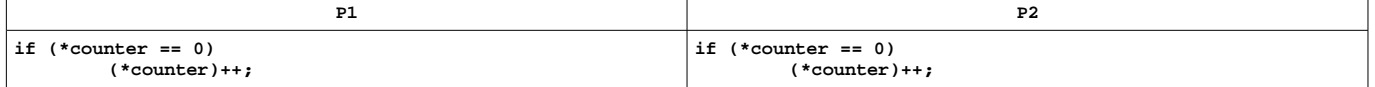

*Dacă cele două procese se execută secven ial atunci primul proces va incrementa variabila pe 1, iar al doilea nu va executa ț instruc iunea de incrementare din if. Valoarea finală va fi 1. ț*

*În varianta în care procesul P1 este preemptat de procesul P1 după verificarea if (\*counter == 0), dar înainte de (\*counter)++ atunci procesul P2 va testa, la rândul său, ca fiind adevărată condi ia (\*counter == 0). În consecin ă, va incrementa valoarea ț ț contorului. P1 va incrementa, de asemenea, valoarea contorului, rezultând valoarea finală 2.*

**2.** Pe un sistem dual processor cu 128MB de RAM şi swap de 256MB rulează un sistem Linux. Câte procese se pot găsi la un moment dat în starea **RUNNING**, **READY** respectiv **WAITING**?

Caracteristica ce influen tează numărul de procese din starea RUNNING este numărul de unități de execuție. Fiind vorba de un *sistem dual procesor, pot exista maxim 2 procese în coada RUNNING. În coada READY și WAITING se pot găsi oricâte procese, limita fiind dată de constrângerile și resursele sistemului.* 

3. Un sistem folosește TLB în care fiecare intrare conține trei câmpuri (pid, frame, pagină virtuală). Care este avantajul acestei implementări față de o implementare care conține doar două câmpuri (frame, pagină virtuală)?

*Prezenta câmpului pid înseamnă că se poate realiza o selectie după proces a intrărilor din TLB. Acest lucru este util în cazul schimbărilor de context. În cazul unei schimbări de context cea mai mare parte a intrările din TLB sunt anulate. Prezen a unui ț câmp pid înseamnă că, în cazul unei schimbări de context, doar intrările specifice procesului vor fi eliminate rezultând într-un număr mai mic de accese directe la tabela de pagini.*

4. Descrieți în pseudocod cum se poate determina dacă stiva crește de la adrese mari la adrese mici sau invers.

*O solutie tine cont de construirea stack frame-urilor pentru functii:* 

```
int *p_fcaller;
int *p_fcalled;
void f2(void)
{
         int f2_local;
         p_fcalled = &f2_local;
         if (p_fcalled > p_fcaller)
                   printf("stack grows up\n");
         else
                   printf("stack grows down\n");
}
void f1(void)
{
         int f1_local;
         p_fcaller = &f1_local;
         f2();
}
```
*Exemplu complet aici: [http://swarm.cs.pub.ro/git/?p=razvan](http://swarm.cs.pub.ro/git/?p=razvan-code.git;a=blob;f=tests/stack_grow.c;h=3ebc0408a4cf30cb8317714fb5c473c35ca7bb3d;hb=21d876d26d3db2145f6be96423cbc14a7ddaf21a)[code.git;a=blob;f=tests/stack\\_grow.c;h=3ebc0408a4cf30cb8317714fb5c473c35ca7bb3d;hb=21d876d26d3db2145f6be96423cb](http://swarm.cs.pub.ro/git/?p=razvan-code.git;a=blob;f=tests/stack_grow.c;h=3ebc0408a4cf30cb8317714fb5c473c35ca7bb3d;hb=21d876d26d3db2145f6be96423cbc14a7ddaf21a) [c14a7ddaf21a](http://swarm.cs.pub.ro/git/?p=razvan-code.git;a=blob;f=tests/stack_grow.c;h=3ebc0408a4cf30cb8317714fb5c473c35ca7bb3d;hb=21d876d26d3db2145f6be96423cbc14a7ddaf21a)*

**5**. Câte pagini fizice vor ocupa stivele celor două procese rezultate în urma apelului **fork** exact înainte de apelul **exit**? Apelul **fork** se întoarce cu succes. **int main(void)**

```
char buf[3 * PAGE_SIZE];
buf[0] = 'a';
buf[PAGE_SIZE] = 'z';
fork();
buf[0] = 'b';
exit(EXIT_SUCCESS);
```
**{**

*Bufferul buf este alocat folosind demand paging. Acest lucru înseamnă că nu vor fi alocate pagini fizice până în momentul accesului. După buf[0] = 'a' i buf[PAGE\_SIZE] = 'z' rezultă două page fault-uri care vor genera alocare a două pagini fizice. ș*

*După fork paginile sunt marcate copy-on-write.*

*După apelul fork() atât procesul părinte cât i procesul copil accesează buf[0]. Acest lucru va rezulta într-un page fault (se ș duplică pagina i pagina nouă si pagina veche primesc drept de scriere). Se va aloca astfel o pagină fizică nouă. ș*

*În final stivele celor două procese vor ocupa 3 pagini fizice.*

6. În urma rulării secventei de cod de mai jos fisierul a.txt contine sirul 222313. După fiecare apel write actualizati următorul vector (cursor fd1, cursor fd2, cursor fd3, conținut fișier). Exemplu: inainte de primul write vectorul va fi (0, 0, 0, ").

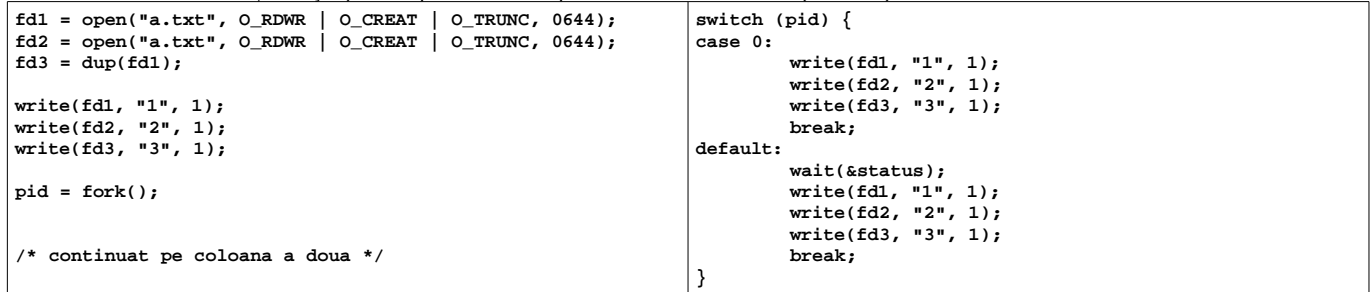

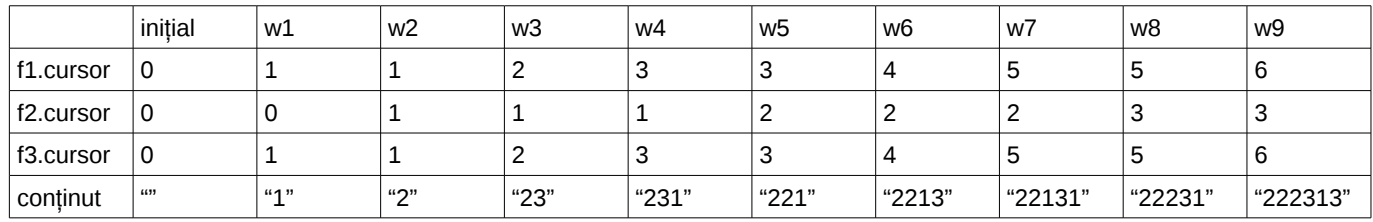

Procesul părinte și fiu partajează descriptorii de fișier și cursorul de fișier. Orice modificare a cursorului în procesul copil va fi vizibilă în procesul părinte și invers.

*fd3 partajează cursorul de fi ier cu fd1 ca urmare a apelului dup. Orice incrementare a cursorului folosind descriptorul fd1 va fi ș vizibila descriptorului fd3 i invers. ș*